# **interbase - Evolution #3687**

# **Fournir un paquet Interbase pour Eole-2.4**

25/06/2012 14:14 - Joël Cuissinat

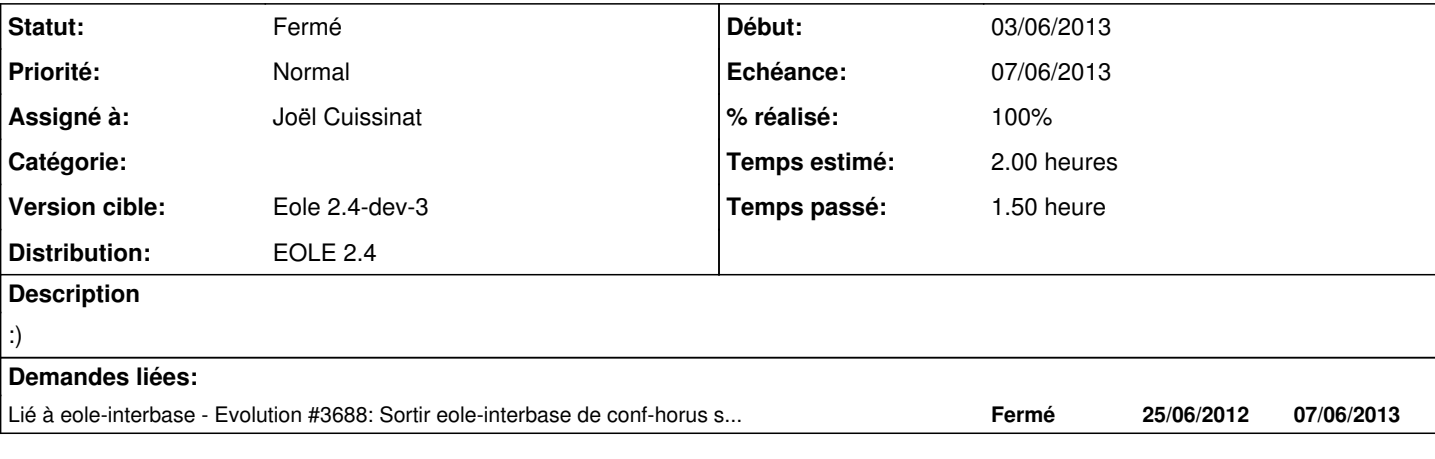

#### **Révisions associées**

**Révision 84f08155 - 24/06/2012 17:02 - remi** 

handle is\_helpdesk\_visible in software import, see #3687

### **Révision a084213c - 04/06/2013 14:56 - Joël Cuissinat**

Intégration des sources récupérées sur "lucid32"

Ref #3687 @30m

### **Révision 78b228d3 - 04/06/2013 15:14 - Joël Cuissinat**

Ajout du packaging debian

Ref #3687 @30m

#### **Révision 8300cf50 - 04/06/2013 17:34 - Joël Cuissinat**

debian/preinst : gestion du lien symbolique libncurses pour les architectures 32 et 64 bits

Fixes #3687 @30m

#### **Historique**

# **#1 - 25/06/2012 14:24 - Joël Cuissinat**

```
root@horus:~# dpkg -L libncurses5 | grep libncurses.so
/lib/i386-linux-gnu/libncurses.so.5.9
/lib/i386-linux-gnu/libncurses.so.5
```
#### *cf. pretemplate/02-interbase*

devrait être (correctement) géré dans **debian/preinst** plutôt que dans un script *pretemplate* du paquet *eole-interbase* !

# **#2 - 28/11/2012 12:10 - Joël Cuissinat**

*- Version cible changé de Eole 2.4-dev-1 à Eole 2.4-dev-3*

#### **#3 - 04/06/2013 14:36 - Joël Cuissinat**

- *Projet changé de Distribution EOLE à interbase*
- *Echéance mis à 07/06/2013*
- *Statut changé de Nouveau à Accepté*
- *Assigné à mis à Joël Cuissinat*
- *Début changé de 25/06/2012 à 03/06/2013*

# **#4 - 04/06/2013 17:36 - Joël Cuissinat**

- *Statut changé de Accepté à Résolu*
- *% réalisé changé de 0 à 100*

Appliqué par commit [8300cf504da04a9e146e7a11449887d99399d022.](https://dev-eole.ac-dijon.fr/projects/interbase/repository/revisions/8300cf504da04a9e146e7a11449887d99399d022)

## **#5 - 21/06/2013 13:56 - Joël Cuissinat**

*- Statut changé de Résolu à Fermé*

Testé par Fabrice : <http://dev-eole.ac-dijon.fr/projects/eole-interne/wiki/24>:

# **Applications nationales et postes clients**

- Jonction au domaine OK
- Installation des licenses Interbase OK
- Installation et lancement de PRESTO en Réseau sous Interbase OK
- Le script /usr/share/minedu/scripts/script\_gfcMysql\_v3.sh ne fonctionne pas